# Exercice 15

### Traitements de tri

Obectif : faire plusieurs tris sur une collection de fleuves (nom, longueur, lieu)

#### **1. CAHIER DES CHARGES** 2

**Exercice15.doc** 2/3 **01/04/2016 20:14:59** 

## **1. Cahier des charges**

Faire le programme Java qui initialise une collection (ArrayList) de Fleuve.

Un Fleuve est caractérisé par son nom, sa longueur (en km) et son lieu (pays, continent, …).

Le programme affiche successivement, les tris suivants :

- un tri suivant le nom du fleuve décroissant
- un tri suivant la longueur du fleuve décroissante
- un tri suivant le lieu croissant, et pour les fleuves de même lieu suivant la longueur décroissante

Le premier tri doit se faire en utilisant l'interface Comparable. Les deux autres tris doivent se faire en utilisant l'interface Comparator.

Voici les fleuves que vous pouvez utiliser :

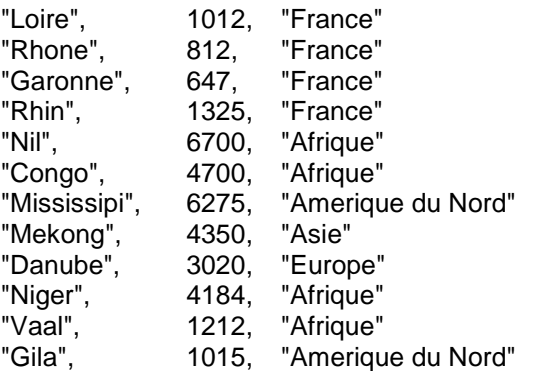

Exemple de l'exécution du programme :

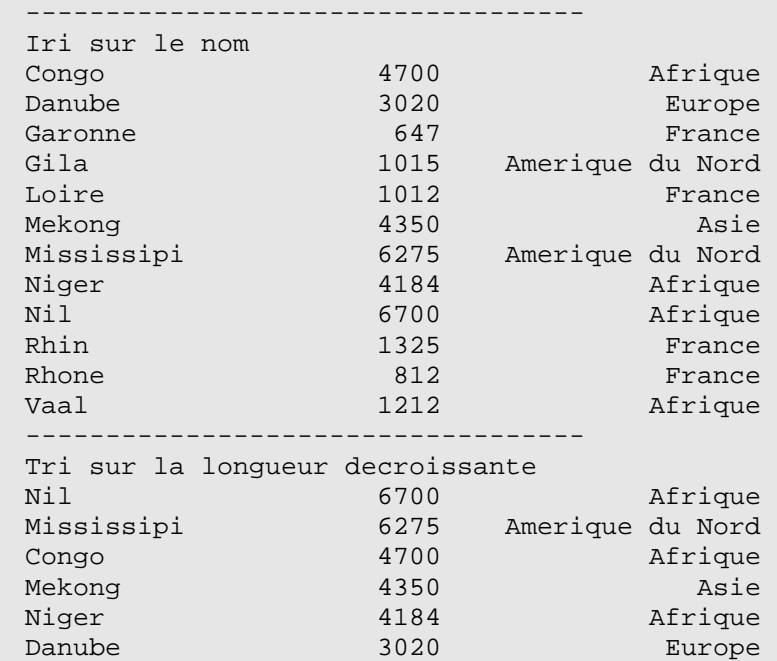

## **Programmation objet avec Java – NFA 032 Par J. LAFORGUE**

**Exercice15.doc** 3/3 **01/04/2016 20:14:59** 

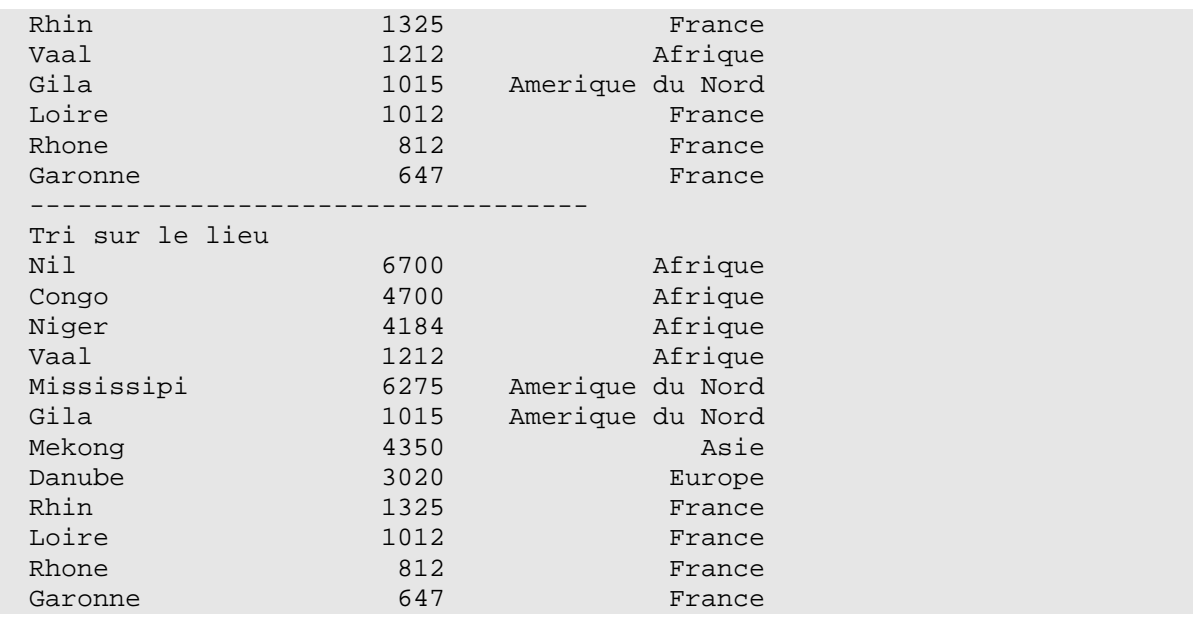